## GESTIONE UNDERFLOW NEI MODELLI HIDDEN MARKOV

RELATORE: Dr. Lorenzo Finesso

LAUREANDO: Alessandro Fabris

A.A. 2011/2012

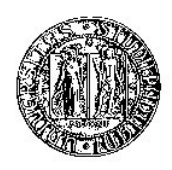

### UNIVERSITA DEGLI STUDI DI PADOVA ` DIPARTIMENTO DI INGEGNERIA DELL'INFORMAZIONE TESI DI LAUREA

# GESTIONE UNDERFLOW NEI MODELLI HIDDEN MARKOV

RELATORE: Dr. Lorenzo Finesso

LAUREANDO: Alessandro Fabris

Padova, 28 settembre 2012

ii

## Indice

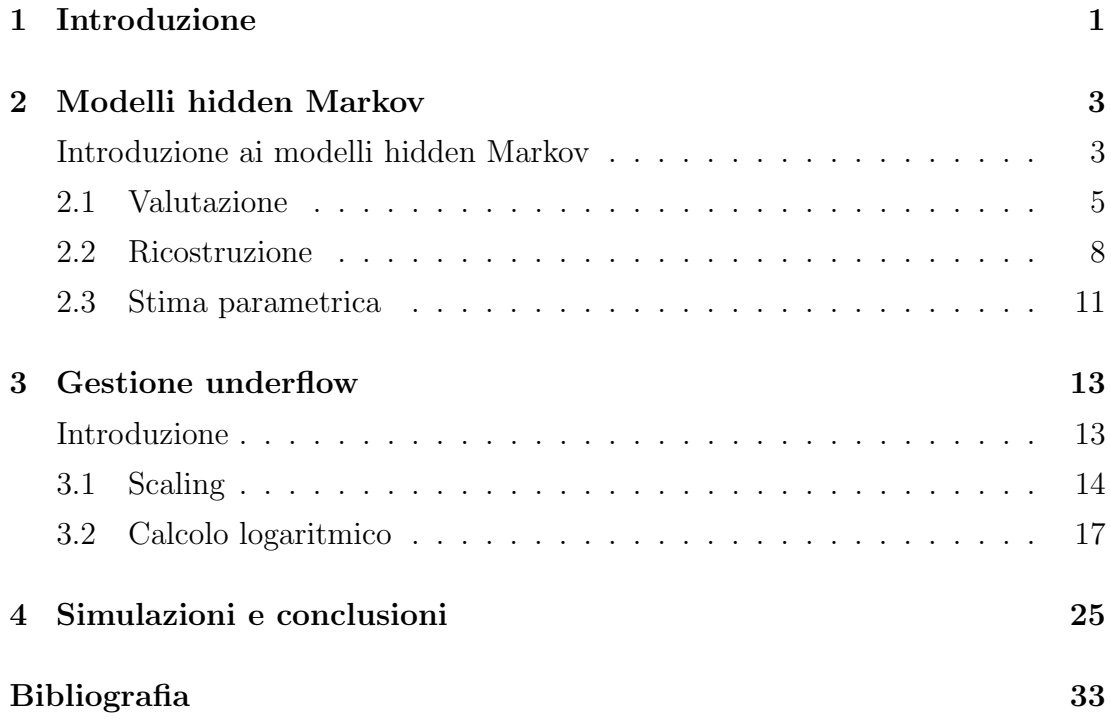

## Capitolo 1

## Introduzione

I modelli hidden Markov sono un potente strumento matematico che ha avuto sviluppo fra il 1960 e il 1970, trovando subito impiego in applicazioni di riconoscimento vocale. Ancora poco conosciuti in ambienti non matematici, essi hanno conosciuto una notevole diffusione verso met`a degli anni '80 grazie ai primi dettagliati tutorial. Oggi sono impiegati in svariati amibiti tra cui il riconoscimento e la sintesi vocale, la crittoanalisi, oltre che in alcuni ambiti della bioinformatica.

La seguente trattazione si propone di introdurre i modelli hidden Markov ed i problemi matematici ad essi correlati per poi passare alla questione centrale, quella dell'underflow e della sua gestione. Vengono menzionati e spiegati due metodi risolutivi per trattare i problemi legati ad un modello hidden Markov gestendo correttamente l'underflow; i due approcci vengono poi raffrontati nel capitolo finale.

### Capitolo 2

## Modelli hidden Markov

I modelli hidden Markov costituiscono un'estensione delle catene di Markov.

Una catena di Markov è un processo stocastico che comprende una collezione di stati con cui si punta a modellare la dinamica di un fenomeno. In ogni momento si assume che la catena si trovi in uno di questi stati e lo stato della catena al tempo  $t$  è indicato con  $q_t$ . Parallelamente viene definita una matrice A che per ogni coppia di stati  $S_i, S_j$  indica la probabilità di transizione dallo stato  $S_i$ allo stato  $S_j$ . Infine si costruisce un vettore  $\pi$  che per ogni stato  $S_i$  definisce la probabilità che lo stato iniziale al tempo  $t = 1$  sia proprio  $S_i$ . Tale descrizione matematica risulta esaustiva in quanto si assume che la probabilità che lo stato  $q_t$  corrisponda ad uno preciso dei possibili stati  $S_i$  sia indipendente dal tempo t ed influenzata unicamente dallo stato  $q_{t-1}$  in cui la catena si trova nell'istante precedente. Modellando un fenomeno con una catena di Markov si suppone che gli stati siano direttamente accessibili ad un osservatore.

Un modello hidden Markov invece generalizza il concetto di catena di Markov al caso in cui tali stati non siano direttamente osservabili. Si ha dunque una netta divisione tra osservazioni e stati che in una catena di Markov coincidono, mentre in un modello hidden Markov divengono oggetti matematici distinti. Le osservazioni  $y_t$  costituiscono l'output visibile del sistema e misurato dall'osservatore, gli stati, responsabili della generazione delle uscite, rappresentano la struttura nascosta (da cui il nome hidden Markov), a cui l'osservatore non ha accesso in alcun modo. Essi sono collegati tramite una matrice di probabilità B che per ogni simbolo osservabile  $o_k$  ed ogni stato  $S_i$  definisce la probabilità condizionata di vedere in uscita il simbolo  $o_k$  dato che lo stato attuale della catena sia  $S_i$ .

Un esempio semplice e piuttosto comune per comprendere il funzionamento e l'utilit`a di un modello hidden Markov `e il seguente: si considerino quattro urne in una stanza, ciascuna contenente una diversa mescolanza di palle colorate. Per esempio si avrà che, in generale, la probabilità di estrarre una palla rossa dalla prima urna sar`a differente dalla probabilit`a di estrarla dalla seconda. La composizione di ciascuna urna è rispecchiata dalla matrice B e sarà nota in qualche forma all'osservatore esterno. Dall'interno della stanza, che non è accessibile né visibile all'osservatore, un incaricato sceglie di volta in volta un'urna da cui prelevare una palla e procede poi ad un'estrazione casuale da quest'urna. Il meccanismo (in generale stocastico) con cui l'incaricato sceglierà l'urna successiva dipende unicamente dall'urna attuale da cui l'ultima palla `e stata estratta, non da ulteriori urne precedenti. L'esito di tale procedimento di scelta `e aleatorio ed `e rappresentato dalla matrice A. Anche in questo caso l'osservatore esterno conosce le probabilità dei possibili esiti diversi del meccanismo decisionale. Una volta che una palla `e estratta, il risultato viene comunicato all'esterno e la palla viene reinserita nell'urna da cui era stata prelevata. In questo esempio le urne costituiscono gli stati nascosti, mentre la sequenza di palle estratte rappresenta l'osservazione. Una possibile sequenza di osservazioni `e GIALLO-BLU-BLU-VERDE-GIALLO-BLU e non contiene alcuna indicazione sulle urne. L'osservatore esterno ha accesso solo a questo tipo di informazione e partendo da essa non potrà risalire con certezza alla sequenza di urne (gli stati) che l'hanno generata. Egli potrà al meglio effettuare ragionamenti di massima verosimiglianza, supponendo per esempio che l'estrazione di una palla blu sia avvenuta a partire dall'urna con in proporzione il maggior numero di palle blu.

Definizione formale: un modello hidden Markov è costituito da 5 elementi:

- Un insieme di N stati  $S = S_1, S_2, \ldots, S_N$
- Un insieme di M simboli osservabili in uscita  $\mathcal{O} = o_1, o_2 \dots o_M$
- La matrice di transizione  $A = \{a_{ij}\}\,$ ,  $a_{ij} = P(q_{t+1} = S_j | q_t = S_i)$
- La matrice di output  $B = \{b_j(o_k)\}, \quad b_j(o_k) = P(y_t = o_k|q_t = S_j)$
- Il vettore delle probabilità iniziali  $\pi = {\pi_i}$ ,  $\pi_i = P(q_1 = S_i)$

Inoltre per ogni sequenza di stati  $Q_1 Q_2 \ldots Q_t \in \mathcal{S}^t$  e per ogni successione di osservazioni  $O_1O_2 \ldots O_t \in \mathcal{O}^t$  esso gode delle seguenti proprietà:

$$
P(y_1^t = O_1^t | q_1^t = Q_1^t) = \prod_{\tau=1}^t b_{Q_\tau}(O_\tau)
$$
\n(2.1)

$$
P(q_1^t = Q_1^t) = \pi_{Q_1} \prod_{\tau=2}^t a_{Q_{\tau-1}Q_{\tau}}
$$
\n(2.2)

Una notazione sintetica per l'intero modello è data da  $M = (A, B, \pi)$ 

Un modello hidden Markov M siffatto genera in uscita sequenze di osservazioni  $O = O_1 O_2 \dots O_T$  con il seguente procedimento:

- 1. Entra nello stato iniziale  $q_1$  in base alla misura di probabilità  $\pi$  e pone  $t = 1$ .
- 2. Genera un'uscita  $y_t = O_t$  sulla base dello stato corrente e della matrice di output B.
- 3. Se  $t = T$  termina la procedura altrimenti si sposta in un nuovo stato  $q_{t+1} =$  $S_j$  sulla base delle probabilità di transizione dallo stato attuale  $q_t = S_i$ , ossia in conformità alla misura di probabilità  $a_{ij}$ .
- 4. Imposta  $t = t + 1$ ; torna al passo 2.

Ci sono tipicamente tre problemi d'interesse nell'utilizzo dei modelli hidden Markov, da risolvere ai fini delle applicazioni che questi modelli hanno nella realtà. Essi vengono introdotti nei prossimi tre sottoparagrafi.

#### 2.1 Valutazione

Dati il modello  $M = (A, B, \pi)$  e la sequenza di osservazioni  $O = O_1O_2 \ldots O_T$ , come calcolare *efficientemente* la probabilità  $P(y = O|M)$ ?

Questa è una domanda di primaria importanza poiché la risposta consente di quantificare la plausibilit`a di un'osservazione in un dato modello. Nel seguito per brevità si indicherà la probabilità cercata con  $P(O|M)$  sottintendendo che O è una possibile sequenza di valori d'uscita del modello.

Un approccio di forza bruta nella risoluzione del problema potrebbe essere il seguente: si fissa una sequenza di stati

$$
Q = Q_1 Q_2 \dots Q_T
$$

Si procede calcolando la probabilità congiunta

$$
P(O,Q|M) = \pi_{Q_1} b_{Q_1}(O_1) a_{Q_1 Q_2} b_{Q_2}(O_2) \dots a_{Q_{T-1} Q_T} b_{Q_T}(O_T)
$$

Qui  $\pi_{Q_1}$  rende conto del fatto che il primo stato della sequenza è  $Q_1$ , i termini  $b_{Q_i}(O_i)$  tengono in considerazione la rilevazione del simbolo osservato  $O_i$  in ogni diverso stato  $Q_i$  e i termini  $a_{Q_iQ_{i+1}}$  testimoniano il passaggio da uno stato all'altro lungo tutta la sequenza Q.

Ora sommando su tutte le possibili sequenze  $Q$  si ottiene la probabilità desiderata:

$$
P(O|M) = \sum_{Q} P(O,Q|M) = \sum_{Q_1,Q_2...Q_T} \pi_{Q_1} b_{Q_1}(O_1) a_{Q_1Q_2} b_{Q_2}(O_2) \dots a_{Q_{T-1}Q_T} b_{Q_T}(O_T)
$$

Tale calcolo sarebbe tuttavia estremamente laborioso, richiedendo una quantità di operazioni dell'ordine di  $2TN^T$  il che risulta impraticabile già per moderati valori di T.

Il metodo risolutivo utilizzato nella pratica `e la cosiddetta formula di Baum. Essa fa uso della sequenza  $\alpha_t(i)$ , detta *forward variable*, così definita

$$
\alpha_t(i) = P(O_1 O_2 \dots O_t, q_t = S_i | M)
$$
\n(2.3)

Ogni  $\alpha_t(i)$  rappresenta la probabilità di avere in output la sequenza parziale  $O_1 \ldots O_t$  fino al tempo t e di trovare in tale istante il modello nello  $S_i$ . La computazione delle forward variables avviene come segue:

#### • Inizializzazione

$$
\alpha_1(i) = \pi_i b_i(O_1) \tag{2.4}
$$

#### • Induzione

$$
\alpha_{t+1}(j) = \left[\sum_{i=1}^{N} \alpha_t(i) a_{ij}\right] b_j(O_{t+1}) \tag{2.5}
$$

L'inizializzazione è costituita dalla probabilità congiunta di trovarsi all'istante iniziale in  $S_i$  e di rilevare in uscita  $O_1$ . Il passo induttivo procede calcolando innanzitutto il prodotto  $\alpha_t(i)a_{ij} = P(O_1O_2...O_t, q_t = S_i, q_{t+1} = S_j|M)$ , poi sommando su tutti gli *i* si ha  $\sum_{i=1}^{N} \alpha_i(i) a_{ij} = P(O_1 O_2 ... O_t, q_{t+1} = S_j | M)$  ed infine moltiplicando per  $b_j(O_{t+1})$  si ottiene  $P(O_1O_2 \ldots O_tO_{t+1}, q_{t+1} = S_j|M)$ , che corrisponde proprio ad  $\alpha_{t+1}(j)$ .

Una volta calcolato  $\alpha_T(i) \forall i$ , ossia alla fine dell'ultima iterazione, il calcolo di  $P(O|M)$  è immediato:

$$
P(O|M) = \sum_{i=1}^{N} \alpha_T(i) \tag{2.6}
$$

Questo consegue immediatamente dalla definizione di  $\alpha_t(i)$  (2.3).

La procedura iterativa richiede, tra somme e moltiplicazioni, un numero di operazioni che va come  $TN^2$ , risultando nettamente più efficiente del procedimento brute force descritto in precedenza.

Parallelamente alla forward variable si costruisce la backward variable. Essa non è fondamentale ai fini del problema della valutazione, ma è comunque opportuno menzionarla per farne utilizzo in seguito. Si definisce

$$
\beta_t(i) = P(O_{t+1}O_{t+2}\dots O_T|q_t = S_i, M) \tag{2.7}
$$

Il calcolo dei  $\beta_t(i)$  avviene con un procedimento del tutto analogo a quello descritto per gli  $\alpha_t(i)$ :

#### • Inizializzazione

$$
\beta_T(i) = 1\tag{2.8}
$$

• Induzione

$$
\beta_t(i) = \sum_{j=1}^{N} a_{ij} b_j(O_{t+1}) \beta_{t+1}(j)
$$
\n(2.9)

 $\beta_T(i)$  è inizializzata ad 1, ma non è una probabilità che ha significato di per sé. Basta osservare la definizione di  $(2.7)$  per convincersene. Tale valore va però posto ad 1 per rendere corrette le ricorsioni successive, in particolare il calcolo di  $\beta_{T-1,T-2,...}$ , oltre che per utilizzi successi come ad esempio il calcolo di  $\gamma_t(i)$ in  $(2.11)$ . La spiegazione del passo induttivo è analoga a quella per la *forward* variable:

$$
\beta_t(i) = \sum_{j=1}^N a_{ij} b_j(O_{t+1})\beta_{t+1}(j)
$$
  
\n
$$
= \sum_{j=1}^N P(q_{t+1} = S_j|q_t = S_i) P(O_{t+1}|q_{t+1} = S_j) P(O_{t+2} \dots O_T|q_{t+1} = S_j)
$$
  
\n
$$
= \sum_{j=1}^N P(q_{t+1} = S_j|q_t = S_i) P(O_{t+1}O_{t+2} \dots O_T|q_{t+1} = S_j)
$$

$$
= \sum_{j=1}^{N} P(O_{t+1} \dots O_T, q_{t+1} = S_j | q_t = S_i)
$$

La complessità asintotica per il calcolo dei  $\beta_t(i)$  è nuovamente dell'ordine di  $TN^2$ operazioni richieste.

### 2.2 Ricostruzione

Dati il modello  $M = (A, B, \pi)$  e la sequenza di osservazioni  $O_1O_2 \ldots O_T$ , come scegliere la sequenza di stati  $Q = q_1 q_2 ... q_T$  ipoteticamente attraversata dal modello, ottimizzandola in maniera oppoortuna?

La ricostruzione pone il problema di risalire alla successione di stati responsabile della sequenza di osservazioni rilevata in uscita. Come già accennato non esistono sequenze corrette e sequenze sbagliate, ci sono sequenze di stati più verosimili di altre in base a ragionevoli criteri di bontà.

Un possibile criterio consiste nello scegliere individualmente gli stati più verosimili. A tal fine si definisce

$$
\gamma_t(i) = P(q_t = S_i | O, M) \tag{2.10}
$$

Tale sequenza può essere ricavata in funzione delle *forward* e backward variables:

$$
\gamma_t(i) = \frac{\alpha_t(i)\beta_t(i)}{P(O|M)} = \frac{\alpha_t(i)\beta_t(i)}{\sum_{i=1}^N \alpha_t(i)\beta_t(i)}\tag{2.11}
$$

A questo punto si ricavano gli stati individualmente più probabili come segue:

for  $t \leftarrow 1$  to T do  $q_t = \arg \max_i[\gamma_t(i)]$ end

In questo modo si massimizza il valore atteso del numero di stati corretti all'interno della sequenza ma non si prende in considerazione la verosimiglianza della sequenza nel complesso. Infatti tale sequenza potrebbe essere del tipo Q =  $SSS \dots S_i S_j \dots SS$  con S uno stato qualunque ed  $S_i S_j$  tali che valga  $a_{ij} = 0$ ,

ossia che dallo stato  $S_i$  il modello  $M$  non possa spostarsi direttamente allo stato  $S_j$ . Questo renderebbe nulla la probabilità della sequenza  $Q$  poiché essa contiene una transizione "proibita" (da  $S_i$  ad  $S_j$ ).

Il criterio più utilizzato si focalizza sulla ricerca della sequenza *globalmente* ottima, puntando a massimizzare  $P(Q|O, M)$  o equivalentemente  $P(Q, O|M)$ . Tale compito è assolto efficientemente dall'algoritmo di Viterbi. Esso fa uso della variabile

$$
\delta_t(i) = \max_{q_1, q_2, \dots q_{t-1}} P(q_1 q_2 \dots q_{t-1}, q_t = S_i, O_1 O_2 \dots O_t | M)
$$
 (2.12)

che misura la massima probabilità per il modello  $M$  di avere una sequenza di stati che finisca al tempo t nello stato  $q_t = S_i$  e che dia origine all'osservazione  $O = O_1 \dots O_t$  fino al tempo t. Il calcolo dei  $\delta_t(i)$  è effettuato iterativamente sfruttando la proprietà

$$
\delta_{t+1}(j) = \left[\max_i \delta_t(i)a_{ij}\right] b_j(O_{t+1})
$$
\n(2.13)

L'intero algoritmo è riportato nella pagina seguente.

```
for i \leftarrow N to 1 do
     \delta_1(i) \leftarrow \pi_i b_i(O_1);\psi_1(i) = 0;end
for t \leftarrow 2 to T do
     for j \leftarrow 1 to N do
           max \leftarrow \delta_{t-1}(1)a_{1j};\psi_t(j) \leftarrow 1;for i \leftarrow 2 to N do
              temp \leftarrow \delta_{t-1}(i)a_{ij};if (temp > max) then
                  \vert max \leftarrow temp;
                 |\psi_t(j) \leftarrow i;end
           end
          \delta_t(j) \leftarrow max \cdot b_j(O_t);end
end
P^* \leftarrow \delta_T(1);q_T^* \leftarrow 1;for i \leftarrow 2 to N do
      if \delta_T(i) > P^* then
           P^* \leftarrow \delta_T(i);q_T^* \leftarrow i;end
end
for t \leftarrow T-1 to 1 do
      q_t^* \leftarrow \psi_{t+1}(q_{t+1}^*);end
```
### 2.3 Stima parametrica

Come adattare i parametri del modello  $M = (A, B, \pi)$  in modo da massimizzare P(O|M)?

Questo problema (denominato talvolta *training*) è fondamentale perché consente di aggiustare i parametri del modello sulla base delle osservazioni, rendendoli così più aderenti alla realtà. La sua risoluzione è complessa e non esiste una via analitica per la ricerca del massimo globale. Si può però fare affidamento sull'algoritmo di Baum-Welch il quale fa uso di un procedimento iterativo al termine del quale  $P(O|M)$  risulterà localmente massimizzata. A tal fine introduciamo

$$
\xi_t(i,j) = P(q_t = S_i, q_{t+1} = S_j | O, M)
$$
\n(2.14)

 $\xi_t(i, j)$  misura la probabilità di trovarsi all'istante t nello stato  $S_i$  e in quello successivo nello stato  $S_j$ , dati la sequenza osservata  $O$  e il modello  $M$ . Tale quantità può essere ricavata come segue:

$$
\xi_t(i,j) = \frac{\alpha_t(i)a_{ij}b_j(O_{t+1})\beta_{t+1}(j)}{P(O|M)} = \frac{\alpha_t(i)a_{ij}b_j(O_{t+1})\beta_{t+1}(j)}{\sum_{i=1}^N \sum_{j=1}^N \alpha_t(i)a_{ij}b_j(O_{t+1})\beta_{t+1}(j)}
$$
(2.15)

Un'interpretazione utile delle grandezze definite in  $(2.10)$  e  $(2.14)$  è la seguente:

$$
\sum_{t=1}^{T-1} \gamma_t(i) = \text{valore atteso del numero di transizioni da } S_i
$$

$$
\sum_{t=1}^{T-1} \xi_t(i,j) = \text{valore atteso del numero di transizioni da } S_i \text{ a } S_j
$$

Sfruttando le semplici considerazioni appena effettuate è possibile ricavare le formule per la stima parametrica:

$$
\bar{\pi}_i = \gamma_1(i) = P(q_1 = S_i | O, M)
$$
\n(2.16)

$$
\bar{a}_{ij} = \frac{\sum_{t=1}^{T-1} \xi_t(i,j)}{\sum_{t=1}^{T-1} \gamma_t(i)}\tag{2.17}
$$

$$
\bar{b}_j(o_k) = \frac{\sum_{t:O_t = o_k} \gamma_t(j)}{\sum_{t=1}^T \gamma_t(j)}
$$
\n(2.18)

Definito  $M = (A, B, \pi)$  il modello vecchio, sfruttato per calcolare il secondo membro di (2.16)-(2.18), e  $\overline{M} = (\overline{A}, \overline{B}, \overline{\pi})$  il nuovo modello ricavato come primo membro di  $(2.16)-(2.18)$  si dimostra che o il modello iniziale M costituiva già un massimo locale per  $P(O|M)$ , nel qual caso si trova  $M = \overline{M}$ , oppure che la verosimiglianza dell'osservazione O nel nuovo modello  $\bar{M}$  è aumentata, ossia vale  $P(O|\bar{M}) > P(O|M).$ 

## Capitolo 3

### Gestione underflow

L'utilizzo dei modelli hidden Markov può comportare dei problemi di ordine pratico, tra cui il cosiddetto underflow. In particolare il calcolo dei coefficienti  $\alpha_t(i)$  e  $\beta_t(i)$  consiste di successive moltiplicazioni di fattori  $a_{ij}$   $b_j(O_t)$  (cfr 2.5 e 2.9). Tali fattori hanno modulo inferiore all'unit`a e il loro numero all'interno della produttoria cresce all'aumentare del numero di osservazioni. Pertanto accresccendo il numero delle osservazioni e/o la complessità del modello e si ha che i termini  $\alpha_t(i)$ e  $\beta_t(i)$  tendono esponenzialmente a zero. Si ricordi infatti che tali termini rappresentano delle misure della probabilità del verificarsi di sequenze di osservazioni, sequenze la cui probabilità diminuisce all'aumentare del numero di osservazioni successive. Sebbene nella teoria questo aspetto sia di scarsa importanza, nella pratica costituisce un problema di tutto rilievo. Infatti, poich´e per ovvi motivi di rapidità la computazione è affidata alle macchine, può accadere che le probabilità rappresentate da  $\alpha_t(i)$  e  $\beta_t(i)$  diventino così piccole da scendere al di sotto del range di precisione dei computer (anche con rappresentazione double), dando luogo all'underflow. Questo fenomeno avviene già per un numero di osservazioni dell'ordine di 10<sup>2</sup> e rappresenta dunque un problema da gestire nella maggioranza dei casi d'interesse.

Nel seguito vengono descritte e raffrontate due tecniche proposte da Rabiner e Mann (cfr [5] e [4]) per la gestione di tale fenomeno che rendono possibile il corretto utilizzo dei modelli hidden Markov nonostante l'aumentare della loro complessità.

### 3.1 Scaling

L'idea alla base dello scaling è di moltiplicare le probabilità  $\alpha_t(i)$  per un coefficiente di scalamento opportuno cos`ı da mantenerne il modulo entro il range di computabilità della macchina. Tale coefficiente di scaling è definito come

$$
c_t = \frac{1}{\sum_{i=1}^{N} \alpha_t(i)}\tag{3.1}
$$

Gli  $\alpha_t(i)$  vengono dunque calcolati in base a  $(2.4)$  e  $(2.5)$  e poi scalati opportunamente moltiplicandoli per (3.1), ottenendo le nuove sequenze  $\hat{\alpha}_t(i)$ . Questo avviene ad ogni iterazione; la formula diventa dunque:

$$
\hat{\alpha}_1(i) = \frac{\pi_i b_i(O_1)}{\sum_{i=1}^N \pi_i b_i(O_1)}
$$
\n(3.2)

$$
\hat{\alpha}_{t+1}(i) = \frac{\left[\sum_{j=1}^{N} \hat{\alpha}_t(j)a_{ji}\right] b_i(O_{t+1})}{\sum_{i=1}^{N} \left\{\left[\sum_{j=1}^{N} \hat{\alpha}_t(j)a_{ji}\right] b_i(O_{t+1})\right\}}\tag{3.3}
$$

I denominatori al secondo membro di (3.2) e (3.3) sono i reciproci dei coefficienti di scaling  $c_t$  al tempo 1 e  $t + 1$  rispettivamente.

In base alla ricorsione definita nelle ultime due formule osserviamo che si instaura fra i vecchi  $\alpha_t(i)$  e quelli riscalati il seguente legame:

$$
\hat{\alpha}_1(i) = \alpha_1(i)c_1 \tag{3.4}
$$

$$
\hat{\alpha}_t(i) = \left(\prod_{\tau=1}^t c_\tau\right) \alpha_t(i) = C_t \alpha_t(i) \tag{3.5}
$$

Dalle relazioni sin qui esposte, notando che  $\sum_{i=1}^{N} \hat{\alpha}_t(i) = 1$ , è possibile chiarire il significato di  $C_t$ :

$$
\sum_{i=1}^{N} \hat{\alpha}_t(i) = C_t \sum_{i=1}^{N} \alpha_t(i)
$$
  
=  $C_t \sum_{i=1}^{N} P(O_1 ... O_t, q_t = S_i|M)$   
=  $C_t P(O_1 ... O_t|M) = 1$   
pertanto  $C_t = \frac{1}{P(O_1 ... O_t|M)}$  (3.6)

Il passo successivo consiste nel riscalare anche i termini  $\beta_t(i)$  a mezzo di un'analoga moltiplicazione. C'è però una differenza e risiede nel fatto che i coefficienti utilizzati per il rescaling dei  $\beta_t(i)$  sono gli stessi impiegati in precedenza per gli  $\alpha_t(i)$ , ossia quelli individuati dall'equazione (3.1). Si trova dunque per i  $\hat{\beta}_t(i)$  la seguente relazione:

$$
\hat{\beta}_t(i) = \left(\prod_{\tau=t}^T c_{\tau}\right) \beta_t(i) = D_t \beta_t(i) \tag{3.7}
$$

La procedura di scaling è così ultimata. Essa, come già notato, consente di evitare il fenomeno dell'underflow ed esibisce altresì una fondamentale proprietà: nonostante vada ad alterare le forward e backward variables  $\alpha_t(i)$  e  $\beta_t(i)$ , essa garantisce comunque un'agevole risoluzione per i tre problemi di valutazione, ricostruzione e stima parametrica, a patto di modificare leggermente i procedimenti esposti in precedenza.

Per risolvere il problema della valutazione non si può utilizzare  $(2.6)$  sommando gli  $\hat{\alpha}_t(i)$  poiché questi sono stati sottoposti a scaling. Si può però sfruttare (3.6) specializzandola come segue:

$$
C_T = \frac{1}{P(O_1 \dots O_T|M)}
$$

$$
P(O|M) = \frac{1}{\prod_{t=1}^T c_t}
$$
(3.8)

$$
\log[P(O|M)] = -\sum_{t=1}^{T} \log c_t \tag{3.9}
$$

Non è possibile calcolare  $P(O|M)$  diretamente poiché nuovamente incapperemmo nell'underflow. Grazie a  $(3.9)$  si riesce però a stimare  $log[P(O|M)]$  che risulta utile quando, studiando alcuni modelli alternativi l'uno all'altro, si vuole stabilire quale di questi combaci meglio con le osservazioni effettuate. A tal fine sarà sufficiente valutare quale sia il modello che massimizza  $log(P(O|M))$ .

Per quanto concerne il problema della stima parametrica, in linea di principio si dovrebbe modificare la procedura di Baum-Welch, poich`e essa fa ampio uso delle *forward* e backward variables originarie, prima cioè che esse vengano riscalate. Tuttavia, come dimostrato nel seguito, le formule (2.16)-(2.18) per ristimare i parametri A, B e π risultano invarianti per rescaling, permettendo di fatto di utilizzare i coefficienti riscalti  $\hat{\alpha}_t(i)$  e  $\hat{\beta}_t(i)$  invece dei normali coefficienti  $\alpha_t(i)$  e  $\beta_t(i)$  ottenendo il medesimo risultato.

$$
\bar{a}_{ij} = \frac{\sum_{t=1}^{T-1} \hat{\alpha}_t(i) a_{ij} b_j(O_{t+1}) \hat{\beta}_{t+1}(j)}{\sum_{t=1}^{T-1} \sum_{j=1}^N \hat{\alpha}_t(i) a_{ij} b_j(O_{t+1}) \hat{\beta}_{t+1}(j)}
$$
(3.10)

e in base a  $(3.5)$  e  $(3.7)$  si può scrivere

$$
\bar{a}_{ij} = \frac{\sum_{t=1}^{T-1} C_t \alpha_t(i) a_{ij} b_j(O_{t+1}) D_{t+1} \beta_{t+1}(j)}{\sum_{t=1}^{T-1} \sum_{j=1}^{N} C_t \alpha_t(i) a_{ij} b_j(O_{t+1}) D_{t+1} \beta_{t+1}(j)}
$$
(3.11)

Infine osservando che

$$
C_t D_{t+1} = \prod_{\tau=1}^t c_\tau \prod_{\tau=t+1}^T c_\tau = \prod_{\tau=1}^T c_\tau = C_T \tag{3.12}
$$

indipendentemente dal tempo t, si possono raccogliere tali termini al numeratore e al denominatore elidendoli l'uno con l'altro, riottenendo (2.17).

Analogo ragionamento può essere effettuato per i parametri  $B \in \pi$ . Dalle formule di stima parametrica `e noto infatti che essi sono immediatamente ricavabili una volta nota la sequenza  $\gamma_t(i)$ . Anche per essa vale la proprietà di invarianza per rescaling:

$$
\gamma_t(i) = \frac{\hat{\alpha}_t(i)\hat{\beta}_t(i)}{\sum_{i=1}^N \hat{\alpha}_t(i)\hat{\beta}_t(i)} = \frac{C_T c_t \alpha_t(i)\beta_t(i)}{C_T c_t \sum_{i=1}^N \alpha_t(i)\beta_t(i)} = \frac{\alpha_t(i)\beta_t(i)}{\sum_{i=1}^N \alpha_t(i)\beta_t(i)} \tag{3.13}
$$

Questo garantisce che il calcolo delle  $\gamma_t(i)$  e conseguentemente di B e  $\pi$  possa essere effetuato correttamente in seguito al rescaling delle forward e backaward variables.

 $E$  stato così verificato che il problema del training può essere trattato con il metodo di Baum-Welch senza incorrere nell'underflow.

Benché estremamente utile in tal senso, lo scaling presenta degli oneri computazionali aggiuntivi. Talvolta questi possono essere evitati: per tempi piccoli (quando la sequenza di osservazioni in  $(2.3)$  è ancora di modeste dimensioni) è improbabile che si verifichi underflow. In questi primi passaggi lo scaling può essere bypassato ed applicato in un secondo momento quando il range delle probabilità  $\alpha_t(i)$  e  $\beta_t(i)$  si avvicina ai valori critici. Se ad un istante t lo scaling non è necessario, è sufficiente impostare ad 1 il coefficiente  $c_t$ , mantenendo valide le propriet`a discusse sopra.

Il problema della ricostruzione non è assolutamente influenzato dallo scaling; `e sufficiente osservare la procedura di Viterbi per convincersene. L'algoritmo, infatti, fa uso dei coefficienti  $A, B \in \pi$ , i quali, come appena dimostrato, rimangono inalterati.

### 3.2 Calcolo logaritmico

Una soluzione alternativa allo scaling nella gestione dell'underflow consiste nel calcolare i logaritmi dei coefficienti  $\alpha_t(i)$  e  $\beta_t(i)$ . L'idea, proposta da Durbin e colleghi in  $[1]$  e successivamente sviluppata da Mann (cfr  $[4]$ ), è piuttosto efficace e di semplice realizzazione. Occorre innanzitutto definire delle funzioni ausiliari che consentano di lavorare con probabilit`a nulle. La funzione logaritmo non `e infatti definita su input zero, laddove è invece possibile che una probabilità sia nulla. Per trattare correttamente tale eventualità si estendono le funzioni esponenziali e logaritmiche di modo da poter gestire il valore 0 come argomento della funzione logaritmo. "log  $0$ " verrà nel seguito indicato come  $LOGZERO$ . Rispettando la notazione di Mann si definisce:

•  $\exp(x)$  La funzione esponenziale estesa

$$
eexp(x) = \begin{cases} e^x & x \text{ numero reale} \\ 0 & x = LOGZERO \end{cases}
$$
 (3.14)

 $\bullet$  eln(x) La funzione logaritmo estesa

$$
eln(x) = \begin{cases} \ln(x) & x \text{ numero reale positivo} \\ LOGZERO & x = 0 \end{cases}
$$
 (3.15)

• elnsum(eln(x),eln(y)) Il logaritmo esteso della somma di x ed y con input i logaritmi estesi di x e y

$$
elnsum(eln(x),eln(y)) = \begin{cases} eln(x+y) & x, y \text{ numeri reali positivi} \\ eln(x) & y = 0 \text{ ossia } eln(y) = LOGZERO \\ eln(y) & x = 0 \text{ ossia } eln(x) = LOGZERO \\ (3.16) \end{cases}
$$

• elnproduct(eln(x),eln(y)) Il logaritrmo esteso del prodotto di  $x$  ed  $y$  con input i logaritmi estesi di $x$ e $y$ 

$$
elnproduct(eln(x),eln(y)) = \begin{cases} eln(x) + eln(y) & x, y \text{ numeri reali positivi} \\ LOGZERO & y = 0 \\ LOGZERO & x = 0 \end{cases}
$$
\n(3.17)

Lo pseucodice per le funzioni appena definite è riportato di seguito:

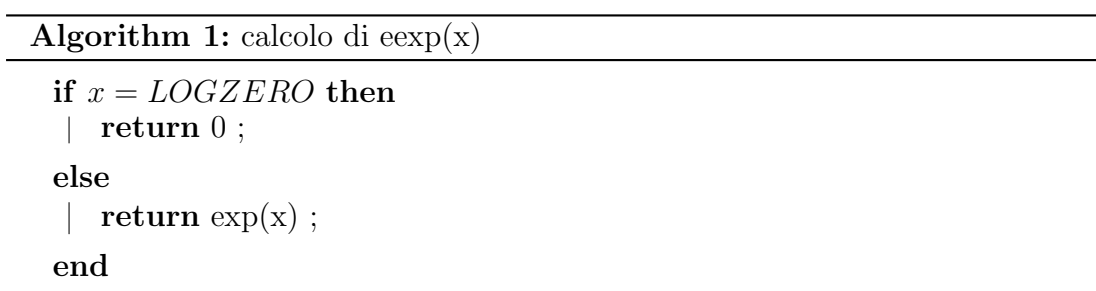

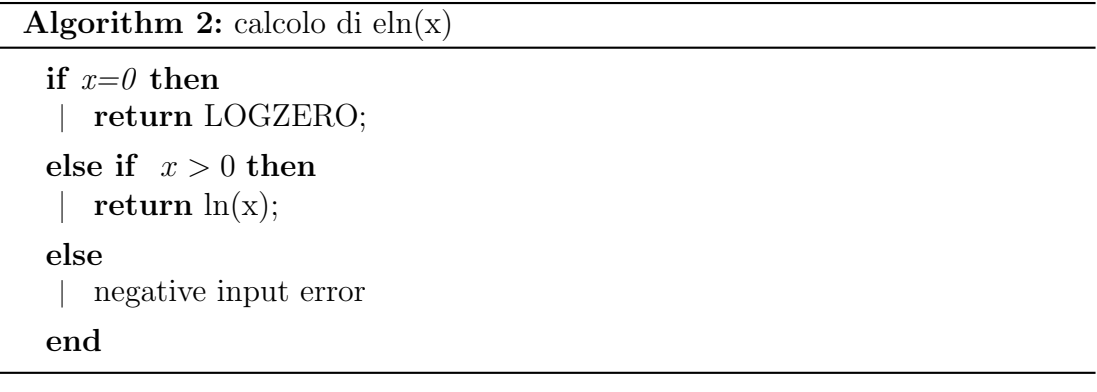

```
Algorithm 3: calcolo di elnsum(eln(x),eln(y))
```

```
if eln(x)=LOGZERO OR eln(y)=LOGZERO then
   if eln(x)=LOGZERO then
    | return eln(y);else
      return eln(x);end
else
   if eln(x) > eln(y) then
    \left| \right| return eln(x)+eln[1+exp(eln(y)-eln(x))];
   else
      return eln(y)+eln[1+exp(eln(x)-eln(y))];
    \mathbb{R}end
end
```
La formula da utilizzare per il calcolo del logaritmo esteso della somma tra  $x e y$ si ricava con dei semplici passaggi:

$$
\ln(x) + \ln(1 + e^{\ln(y) - \ln(x)}) = \ln(x) + \ln(1 + e^{\ln(y/x)})
$$

$$
= \ln(x) + \ln\left(1 + \frac{y}{x}\right)
$$

$$
= \ln(x) + \ln\left(\frac{x+y}{x}\right)
$$

$$
= \ln(x+y)
$$

Il controllo sulla dimensione dei logaritmi degli addendi è effettuato ai fini della stabilità numerica. Infatti, all'interno dell'utimo if else si verifica che l'esponenziale calcolato abbia argomento negativo, così da risultare un valore molto piccolo. Al limite esso verrà considerato nullo dal computer, determinando un'approssimazione accettabile. Il caso opposto, dal quale ci si tutela, è quello di un esponente positivo. Al limite tale esponente può avere un modulo molto grande, causando un errore di overflow che la macchina non può gestire. Nel primo caso si perviene ad un risultato approssimato ma accettabile, nel secondo ad un errore. Risulta dunque giustificata la precauzione descritta.

Algorithm 4: calcolo di elnproduct $(\text{eln}(x), \text{eln}(y))$ 

if  $eln(x)=LOGZERO$  OR  $eln(y)=LOGZERO$  then return LOGZERO ; else | return  $eln(x)+eln(y)$ ; end

Una volta definita l'estensione delle funzioni d'interesse si procede delineando gli algoritmi per la risoluzione dei tre problemi fondamentali (valutazione, ricostruzione e stima parametrica) mediante le funzioni logaritmiche. Bisogna innanzitutto computare i logaritmi di  $\alpha_t(i)$ ,  $\beta_t(i)$ ,  $\gamma_t(i)$ , e  $\xi_t(i,j)$  modificando leggermente le procedure descritte nel capitolo precedente.

#### **Algorithm 5:** calcolo di  $eln\alpha_t(i)$  per ogni stato  $S_i$  e tempo t

```
for i \leftarrow 1 to N do
 \left\{ \quad eln\alpha_1(i) \leftarrow elnproduct(eln(\pi_i), eln(b_i(O_1)));end
for t \leftarrow 2 to T do
    for j \leftarrow 1 to N do
         log alpha \leftarrow LOGZERO;for i \leftarrow\!\!{\rm\textit{1}} to N do
           | logalpha ← elnsum(logalpha, elnproduct(eln\alpha_{t-1}(i), eln(a_{ij})))
         end
         eln\alpha_t(j) \leftarrow elnproduct(logalpha, eln(b_j(O_t)));end
end
```

```
Algorithm 6: calcolo di \epsilon ln \beta_t(i) per ogni stato S_i e tempo t
  for i \leftarrow 1 to N do
   \left| \quad eln\beta_T(i) \leftarrow 0; \right.end
  for t \leftarrow T-1 to 1 do
       for i \leftarrow 1 to N do
           loqbeta \leftarrow LOGZERO;for j \leftarrow 1 to N do
                logbeta \leftarrow elnsum(logbeta, elnproduct(eln(a_{ij}),elnproduct(eln(b<sub>i</sub>(O<sub>t+1</sub>)), elnβ<sub>t+1</sub>(j))));
            end
           eln\beta_t(i) \leftarrow logbeta;end
  end
```
Algorithm 7: calcolo di  $\text{d}n\gamma_t(i)$  per ogni stato  $S_i$  e tempo t

```
for t \leftarrow 1 to T do
   normalizer \leftarrow LOGZERO;for i \leftarrow 1 to N do
        eln\gamma_t(i) \leftarrow elnproduct(eln\alpha_t(i), eln\beta_t(i));normalizer ← elnsum(normalizer, eln\gamma_t(i));
    end
    for i \leftarrow 1 to N do
     | elm\gamma_t(i) \leftarrow elnproduct(eln\gamma_t(i), -normalizer);end
end
```
**Algorithm 8:** calcolo di  $eln\xi_t(i,j)$  per ogni coppia di stati  $S_i$ ,  $S_j$  e per ogni tempo t

```
for t \leftarrow 1 to T - 1 do
     normalizer \leftarrow LOGZERO;for i \leftarrow 1 to N do
            for j \leftarrow 1 to N do
                  \mathit{eln}\xi_t(i,j) \leftarrow \mathit{elnproduct}(\mathit{eln}\alpha_t(i),\mathit{elnproduct}(\mathit{eln}(a_{ij}),\mathit{elnproduct}(\mathit{eln}(a_{ij})),\text{elnproduct}(\text{elnb}_j(O_{t+1}), \text{eln}\beta_{t+1}(j))));
                  normalizer \leftarrow elnsum(normalizer, eln\xi_t(i,j));end
     end
     for i ←1 to N do
            for j \leftarrow 1 to N do
                  \mathit{eln}\xi_t(i,j) \leftarrow \mathit{elnproduct}(\mathit{eln}\xi_t(i,j), -\mathit{normalizer});end
     end
end
```
L'algoritmo 9 risolve il problema della valutazione.

Algorithm 9: calcolo di  $P(O|M)$  $logP \leftarrow LOGZERO;$ for  $i \leftarrow 1$  to N do |  $log P \leftarrow elnsum[log P, eln\alpha_T(i)];$ end

La procedura di Viterbi per la ricostruzione è descritta dall'algoritmo 10

Gli ultimi tre algoritmi (11, 12 e 13) rappresentano la soluzione al problema della stima parametrica, ossia la procedura di Baum-Welchm, riadattata con il calcolo logaritmico, per ristimare i parametri A, B e  $\pi$ 

### Algorithm 10: calcolo della sequenza  $q_t^*$  più pausibile per la sequenza di osservazioni  $O_1^T$

```
for i \leftarrow 1 to N do
    eln\delta_1(i) \leftarrow elnproduct[eln(\pi_i), eln(b_i(O_1))];\psi_1(i) = 0;end
for t \leftarrow 2 to T do
    for j \leftarrow 1 to N do
         elnmax \leftarrow elnproduct(eln\delta_{t-1}(1), eln(a_{1i}));
         \psi_t(j) \leftarrow 1;for i \leftarrow 2 to N do
            temp \leftarrow elnproduct(eln\delta_{t-1}(i), eln(a_{ij}));
             if temp \neq LOGZERO AND (elnmax =
              LOGZERO OR temp > elnmax) then
                  elnmax \leftarrow temp;\psi_t(j) \leftarrow i;end
         end
         eln\delta_t(j) \leftarrow elnproduct(elnmax, eln(b_i(O_t)));end
end
elnP^* \leftarrow eln\delta_T(1);q_T^* \leftarrow 1;
```

```
for i \leftarrow 2 to N do
     if eln\delta_T(i) > elnP^* then
        elnP^* \leftarrow eln\delta_T(i);q_T^* \leftarrow i;end
end
```

```
for t \leftarrow T-1 to 1 do
      q_t^* \leftarrow \psi_{t+1}(q_{t+1}^*);end
```
**Algorithm 11:** calcolo di  $\bar{\pi}_i$  per ogni stato  $S_i$ 

```
for i \leftarrow 1 to N do
 |\quad \bar{\pi}_i \leftarrow \exp(\epsilon \ln \gamma_1(i))end
```
Algorithm 12: calcolo di  $\bar{a}_{ij}$  per ogni coppia di stati  $S_i$  e  $S_j$ 

```
for j \leftarrow 1 to N do
    for i \leftarrow 1 to N do
        numerator \leftarrow LOGZERO;denominator \leftarrow LOGZERO;for t \leftarrow 1 to T - 1 do
            numerator \leftarrow elnsum(numerator, eln\xi_t(i, j));denominator \leftarrow elnsum(denominator, eln\gamma_t(i));
        end
        \bar{a}_{ij} \leftarrow \exp(\text{elnproduct}(numerator, -\text{denominator}));end
end
```
**Algorithm 13:** calcolo di  $\bar{b}_j(o_k)$  per ogni stato  $S_j$  e simbolo osservabile  $o_k$ 

```
for j \leftarrow 1 to N do
    numerator \leftarrow LOGZERO;denominator \leftarrow LOGZERO;for t \leftarrow 1 to T do
        if O_t = o_k then
         | numerator ← elnsum(numerator, eln\gamma_t(j));
        end
        denominator \leftarrow elnsum(denominator, eln\gamma_t(i));
    end
   \overline{b}_i(o_k) \leftarrow \text{exp}(\text{elnproduct}(numerator, -\text{denominator}));end
```
## Capitolo 4

### Simulazioni e conclusioni

I due metodi descritti nel precedente capitolo possono essere raffrontati per determinare quale esibisca una migliore efficienza computazionale.

Da un punto di vista dell'occupazione in memoria essi risultano equivalenti, dovendo entrambi immagazzinare nell'hardware le matrici  $\alpha_t(i)$ ,  $\beta_t(i)$ ,  $\gamma_t(i)$ ,  $\delta_t(i)$ e  $\xi_t(i,j)$  eventualmente riscalate o messe in forma logaritmica.

Un secondo confronto si può effettuare sul piano delle prestazioni, paragonando i tempi necessari per la computazione. Da un punto di vista asintotico entrambi i metodi sono teoricamente efficienti; essendo N il numero di stati della catena di Markov e T la dimensione della sequenza di osservazioni, l'andamento asintotico dei tempi d'esecuzione richiede per entrambi i metodi un numero  $\Theta(N^2T)$  di operazioni.

Ciò che differenzia i due algoritmi è il tipo di operazioni richieste. Il metodo logaritmico richiede il calcolo di un logaritmo ed un esponenziale ogni volta che una somma dev'essere effettuata (si veda la definizione di elnsum per convincersene) che sono operazioni particolarmente dispendiose. Per contro rispetto allo scaling il metodo logaritmico esibisce il vantaggio di effettuare una somma laddove normalmente un prodotto è richiesto (si veda la funzione *elnproduct*). Cionondimeno sulla carta è il metodo dello scaling quello più conveniente proprio a causa dell'onere computazionale insito nel calcolo di logaritmi ed esponenziali presenti nel metodo logaritmico. L'adozione di tabelle potrebbe velocizzare il calcolo di esponenziali e logaritmi, ma a scapito della precisione.

Ai fini di un discorso quantitativo sulle prestazioni, esso andrebbe specializzato per la singola macchina, prendendo in considerazione il numero di cicli di clock

#### 4. SIMULAZIONI E CONCLUSIONI

richiesti per il calcolo di somme, moltiplicazioni, logaritmi ed esponenziali. Le simulazioni che seguono sono state effettuate su un PC dotatato di processore Intel Core i7 Q740 da 1.73GHz. Il codice matlab utilizzato per effettuare i test è riportato di seguito.

```
1 close all
3 % numero di simboli distinti osservabili
   M = 45
   % numero stati distinti
7 N = 5 % altri valori testati: N = 10, N = 20
9 % dimensione sequenza osservazioni
   T = 5 %altri valori testati: T = 10, T = 50, T = 100, T = 20011
   % ripetizioni
13 \quad P = 3015
   % definizione delle matrici di modello
17 PI=rand ([1,N])
   PI=PI/sum(PI)
19 % affinché PI sommi ad 1
_{21} A = rand (N)
   s = sum(A')23 % ciclo for perché la somma in j degli a_{ij} sia 1
   for i = 1:N25 for j = 1:NA(i, j) = A(i, j) / S(i)27 end
   end
29
   B = \text{rand}(N, M)31 \quad s = sum(B')% ciclo for perché la somma in k dei b_j ( 0_k ) sia 1
```

```
33 for i=1:Nfor j=1:M35 B(i, j) = B(i, j) / S(i)end
37 end
39
  TL = zeros(1, P) % tempo Logspace
41 TS = zeros(1, P) % tempo Scaling
43 \times = 0:1: P-1y = 0:0.1: P-145
47 % ciclo for esterno per effettuare P ripetizioni
  for p=1:P49 % generazione casuale di osservazione
      0 = \text{rand}([1, T])51 Q = Q * MD = c e i l (\theta)53
      STOP = tic
55
      % inizio metodo logaritmico
57 LOGALPHA = zeros (T, N)for i=1:N59 LOGALPHA (1, i) = elnproduct (log (PI (i)), log (B (i, 0(1))))end
61 for t = 1:T-1for j = 1:N63 LOGALPHA (t+1, j) = -Inffor i = 1:N65 LOGALPHA (t+1, j) = elnsum (LOGALPHA (t+1, j),
                          ellplnproduct (LOGALPHA(t,i),log(A(i,j))))
67 end
              LOGALPHA(t+1,j)=eInproduct(LOGALPHA(t+1,j),69 log(B(j, 0(t+1))))
```

```
end
        end
71\,log P = -Inf73
        for i=1:NlogP = elnsum (logP, LOGALPHA(T, i))75
        end
                      %fine metodo logaritmico
77
        TL(p) = toc(STOP)79
        stop = tic81
             %inizio scaling
        alpha = zeros(T, N)83
        c = zeros(1, T)s = 085
        for i=1:Nalpha(1, i) = PI(i) * B(i, 0(1))87
             s = s + alpha(1, i)end
89c(1)=1/sfor i=1:N91
             alpha(1, i) = alpha(1, i) * c(1)end
93
        for t=1:T-1s = 095for j=1:Nfor i=1:N97
                      alpha(t+1,j) = alpha(t+1,j) + (alpha(t,i)*A(i,j))end
\alphaalpha(t+1,j) = alpha(t+1,j) * B(j,0(t+1))s = s + alpha(t + 1, i)101
             end
             c(t+1)=1/s103
             for j=1:Nalpha(t+1,j)=alpha(t+1,j)*c(t+1)105
             end
```

```
107 end
109 LOGP = 0
       for t = 1:T111 LOGP = LOGP - log(c(t))end
113
       TS(p) = toc(stop)115 % fine scaling
   end
117
119 stem (x, TL)
   hold on
121 stem(x, TS, 'r')hold on
123 plot (y, sum(TL)/P, 'b')hold on
125 plot (y, sum(TS)/P, 'r')legend('tempi_Udel_Umetodo_Ulogarithmico', 'tempi_Udello_Uscaling')
```
I grafici derivati vengono riportati di seguito.

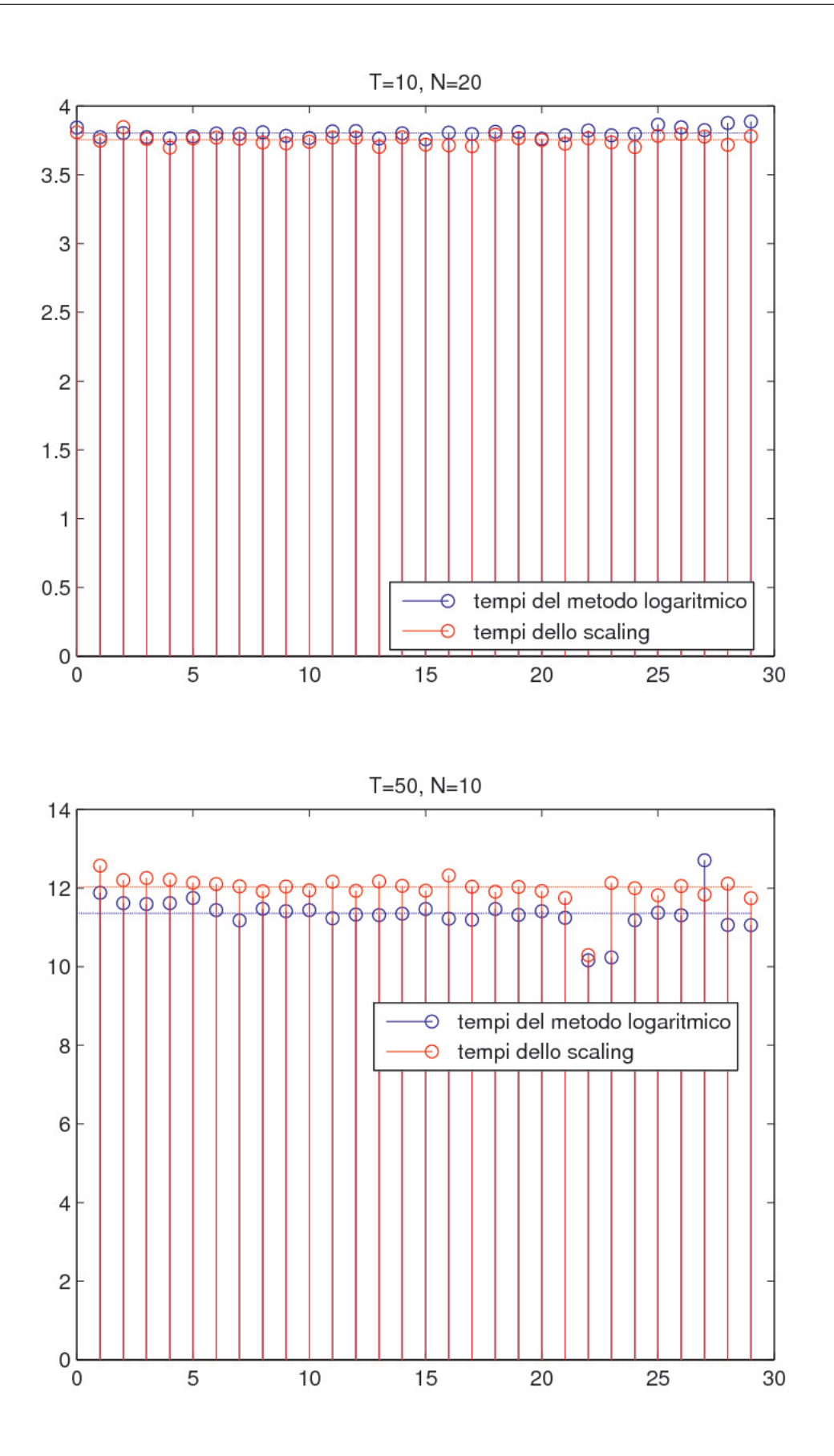

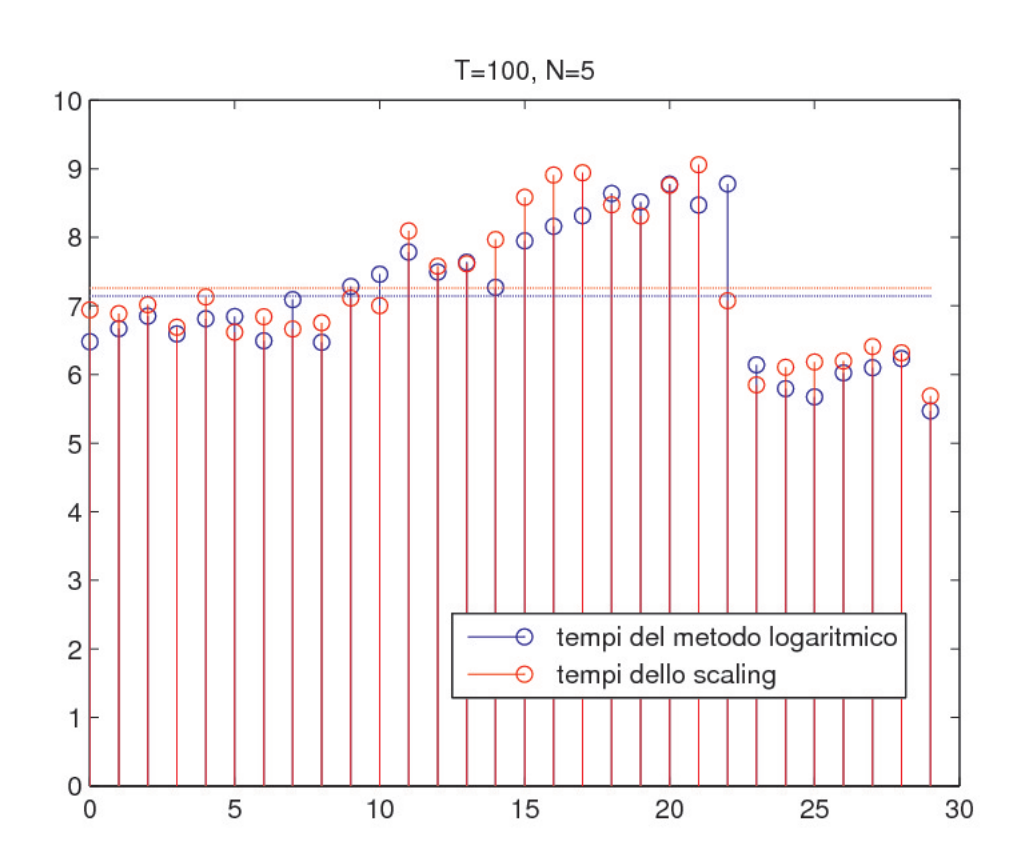

 $T=200, N=10$ 

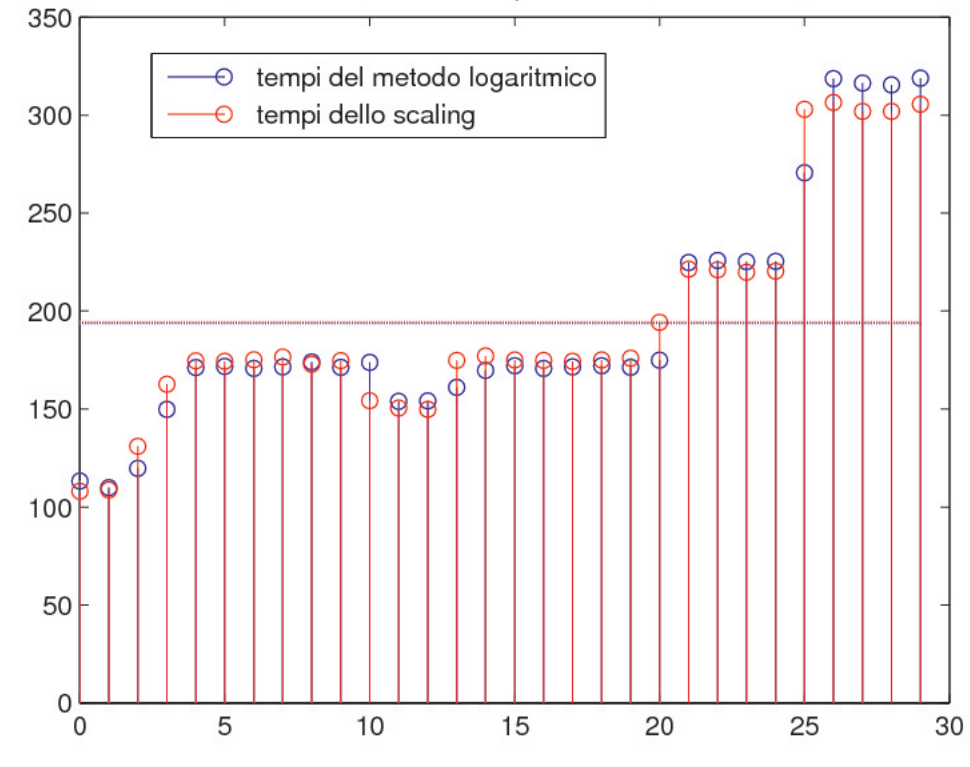

#### 4. SIMULAZIONI E CONCLUSIONI

Tali grafici sono stati ottenuti modificando di volta in volta i parametri N e T, conformemente a quanto riportato nei rispettivi titoli, e ripetendo ogni simulazione trenta volte con osservazioni casuali sempre differenti. La linea orizzontale tratteggiata rappresenta la media sulle trenta ripetizioni. Quello che si riscontra `e una sostanziale comparabilit`a dei tempi per i due metodi, laddove era lecito aspettarsi un vantaggio apprezzabile per il metodo dello scaling.

L'utilizzo di un linguaggio di alto livello come quello di matlab rende l'analisi condotta poco significativa poich´e l'utente non ha controllo sulla specifica implementazione del codice e sulla sua esecuzione. Uno studio più approfondito potrebbe essere effettuato in ambienti il più vicini possibile al linguaggio macchina, ma tale approfondimento esula dai fini di questa trattazione.

Il metodo logarimico presenta anche dei piccoli vantaggi. Il codice è di semplice impletmentazione, non richiede artifici algebrici (moltiplicazione per coefficienti opportuni) e consente di mantenere un saldo controllo sulle variabili in gioco le quali sono semplicemente i logaritmi di probabilità ben definite. Lo scaling di contro è un metodo più artificioso e la sua adozione causa la perdita dell'intuizione per quanto concerne le variabili scalate  $\hat{\alpha}_t(i)$  e  $\hat{\beta}_t(i)$ . Il metodo logaritmico, nonstante il teorico svantaggio da un punto di vista computazionale, costituisce dunque una valida alternativa allo scaling.

### Bibliografia

- [1] R. Durbin, S. Eddy, A. Krogh, and G. Mitchison. Biological sequence analysis. 1998.
- [2] B.H. Juang and L.R. Rabiner. Hidden markov models for speech recognition. IEEE, 33:251–272, August 1991.
- [3] S.E. Levinson, L.R. Rabiner, and M.M. Sondhi. An introduction to the application of the theory of probabilistic functions of a markov process to automatic speech recognition. THE BELL SYSTEM TECHNICAL JOURNAL, 62(4), 1983.
- [4] T.P. Mann. Numerically Stable Hidden Markov Model Implementation, February 2006.
- [5] L.R. Rabiner. A tutorial on hidden markov models and selected applications in speech recognition. IEEE, 77, 1989.